4. Зелинский, С.А. Управление психикой посредством манипулятивного воздействия. Сублиминальные механизмы манипулятивного воздействия на психику индивида и масс с целью программирования на совершение заданных действий / С.А. Зелинский. – Спб.: СКИФИЯ, 2009. – 528 с.

5. Радина, Н.К. Страх и трепет в большом городе / Н.К. Радина // Российский Репортер 24 октября 2012, № 42 (271) [Электронный ресурс]. – Режим доступа:<http://rusrep.ru/article/2012/10/23/strax/>

УДК 656

## **РАЗРАБОТКА СЕРВИСА ФИКСИРОВАНИЯ ДОРОЖНЫХ ОБЪЕКТОВ НА WEB-КАРТАХ DEVELOPMENT SERVICE FACILITIES AT ROAD FIXING THE WEB-CARD**

*Филиппов А.А.,* кандидат технических наук*; Маслович С.Ф.,* кандидат технических наук (Гомельский государственный университет им. Ф. Скорины, г. Гомель); *Галушко В.Н.,* кандидат технических наук; *Аземша С.А.,* кандидат технических наук (Белорусский государственный университет транспорта, г. Гомель)

*Filippov А.А.,* Candidate of Technical Sciences; *Maslovich S.* Candidate of Technical Sciences (The Gomel State University of F. Skorina, Gomel); *Galushko V.,* Candidate of Technical Sciences; *Azemsha S.,* Candidate of Technical Sciences (Belarusian State University of Transport, Gomel)

**Аннотация.** *В статье рассмотрены вопросы создания географической информационной системы, которая обладает многими преимуществами и позволяет опрашивать через карту многочисленные базы данных в режиме реального времени. Оно применимо для дорожных служб, ГАИ и участников дорожного движения.*

**Abstract.** *The paper deals with the creation of a geographic information system, which has many advantages and allows you to query across multiple map database in real time. It is applicable for road service, traffic police and road users.* 

Стандартные достоинства создания географической информационной системы: быстрая изменяемость масштаба; преобразование картографических проекций; варьирование объектным составом карты; возможность опрашивать через карту многочисленные базы данных в режиме реального времени; изменение способа отображения объектов.

В рамках создания целевой ГИС был разработан сервис фиксирования дорожных знаков, дорожно-транспортных происшествий (ДТП), разметки и других объектов на веб-картах для г. Гомеля с возможностью их просмотра на карте в браузере. Данный сервис является актуальным, так как на данный момент для г. Гомеля не существует программ, обладающих полной информацией и доступным инструментарием редактирования различных слоев, интересующих как водителей, так и ГАИ, дорожные, городские службы в целях планирования и оценки качества проводимых мероприятий.

Лля запуска приложения пользователю достаточно иметь современный браузер. На данный момент добавление информации в приложение защищено паролем для защиты от неточной информации. Основные функции приложения:

- интерфейс: ручное масштабирование карты во время навигации, смена ориентации карты, ручное вращение карты, панель быстрого доступа;

- поиск универсальный по координатам;

- карты: обновление карт, релактирование карт;

- онлайн-сервисы: фото на карте, динамические роі.

Инструментарий позволяет пользователям ознакомиться с аварийностью в г. Гомель на основании карточек учета ДТП, полученных в соответствующих службах ГАИ. Релактор добавления дорожных нарушений реализован различными способами внесения, редактирования и удаления объектов на карте (рисунок 1).

Просмотр слоев знаков, нарушений, разметки или других объектов реализован картографическим сервисом Google Maps API. Для реализации приложения в качестве базы данных использовалась свободная реляционная система управления базами данных MySQL компании Oracle версии 5.6, а так же скриптовый язык программирования РНР. При отображении карты и знаков в окне браузера использовались язык гипертекстовой разметки HTML, прототипно-ориентированный сценарный язык JavaScript и библиотека jOuery, а так же формальный язык описания внешнего вида документа CSS.

Рассмотрим более подробнее основные технологии, которые использовались для программной реализации приложения.

1. МУС (модель-представление-контроллер) - схема использования нескольких шаблонов проектирования, с помощью которых модель приложения, пользовательский интерфейс и взаимодействие с пользователем разделены на три отдельных компонента таким образом, чтобы модификация одного из компонентов оказывала минимальное воздействие на остальные. Преимуществами использования концепции МVC являются:

- увеличение скорости работы приложения;

- разделение логики представления (интерфейса пользователя) и логики приложения;

- правильная структуризация кода.

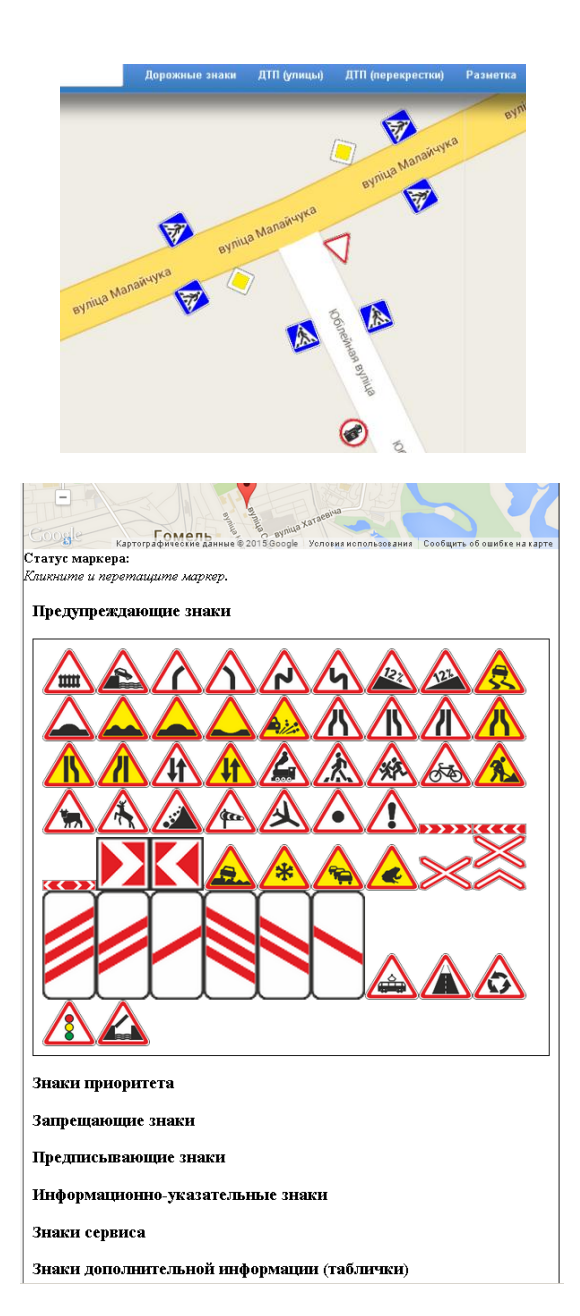

**Рисунок**  $I$  – Окно редактора сервиса фиксирования дорожных объектов

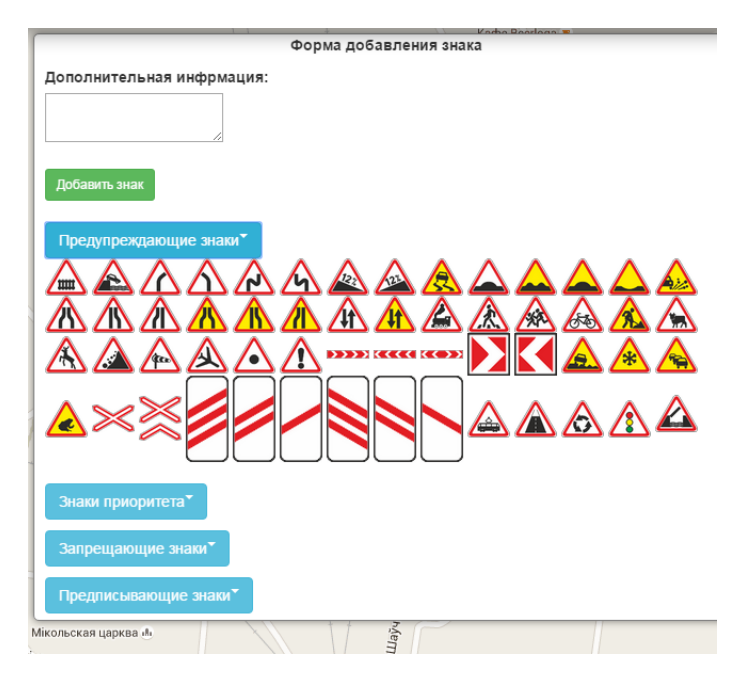

Окончание рисунка 1

2. GoogleMapsAPI - картографический сервис, который включает широкий набор интерфейсов API, позволяющих использовать функции GoogleКарты в приложении. Эти интерфейсы позволяют также накладывать поверх Google Карты собственные данные. Однако в данном сервисе нет возможности поворота маркера, данная возможность была реализована вручную с помощью CSS и JavaScript.

3. При построении интерактивного пользовательского интерфейса вебприложения использовался полход под названием Aiax, заключающийся в фоновом обмене данными браузера с веб-сервером. Преимуществами данной технологии является: экономия трафика пользователя (вместо обновления всей страницы, загружается ее небольшая изменившаяся часть); снижение нагрузки на сервер; ускорение скорости обработки интерфейсом команл пользователя.

4. Шаблон проектирования Singleton (порождающий шаблон проектирования), основное назначение которого заключается в гарантировании существования только одного экземпляра класса. Данный шаблон используется для того, чтобы в проекте не появилось тысячи бессмысленных подключений к БД, а существовало только одно.

5. *Bootstrap 3 –* свободный набор инструментов для создания сайтов и веб-приложений. Включает в себя HTML и CSS шаблоны оформления для [типографики,](https://ru.wikipedia.org/wiki/%D0%A2%D0%B8%D0%BF%D0%BE%D0%B3%D1%80%D0%B0%D1%84%D0%B8%D0%BA%D0%B0) веб-форм, кнопок, меток, блоков навигации и прочих компонентов веб-интерфейсов, включая JavaScript расширения.

На карте реализовано несколько слоев: знаки, нарушения (рисунок 2), разметка, полезная информация и другие. Изучение слоев возможно совместно или по отдельности.

Рассмотрим подробнее содержательное описание редакторов при работе с некоторыми слоями.

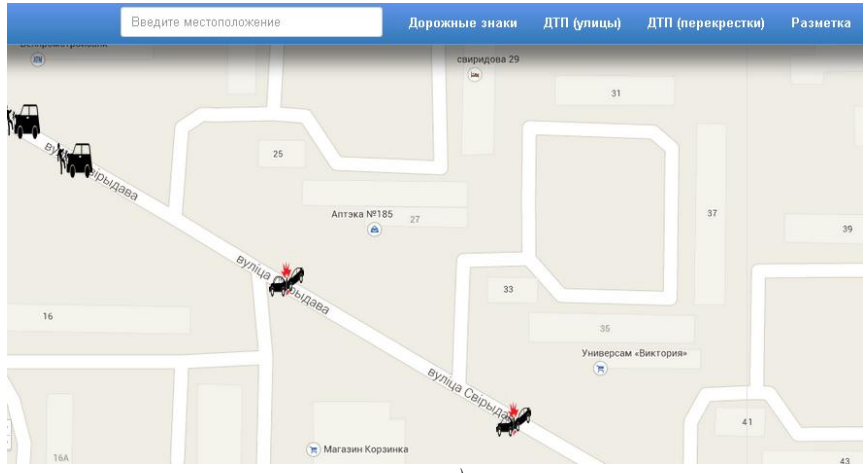

*а)* 

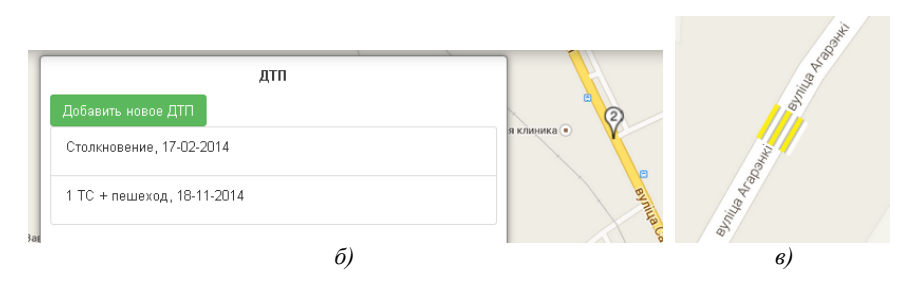

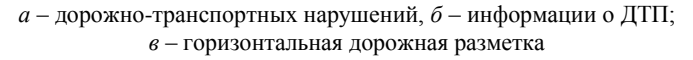

*Рисунок 2* – Пример реализации редактора

Процедура добавления знака предполагает переход на страницу сервиса для добавления нового знака с помощью редактора. Данное окно содержит выбор положения знака на карте и списки знаков по категориям. Форма окна редактора позволяет вносить расположение знаков двумя способами: по известным широте и долготе либо с помощью указателя прямо на карте.

Процедура добавления нарушений реализована заполнением соответствующих ячеек в окне редактора: дата, время, погодные условия, пострадавшие (раненые и погибшие), положение на карте ДТП. На перекрестках предусмотрено накопление информации в стандартной форме, чтобы на карте было минимальное количество обозначений. При нажатии на соответствующий символ, пользователю предоставляется дополнительная информация, соответствующая данным карточки учета ДТП сотрудниками ГАИ, а также статистические данные об очаге аварийности (данный слой информации защищен паролем и открывается только при согласовании с соответствующими службами ГАИ).

Опишем процедуры внесения информации, например, для слоя ДТП:

1) располагаем маркер на карте в месте совершения ДТП;

2) нажатием правой кнопкой мыши визуализируем редактор работы с ДТП и при выборе пользователя «Добавить новое ДТП» появляется окно для заполнения данных;

3) заполняем соответствующие строки исходных данных о совершенном ДТП (при ошибочности внесенных данных, появляется окно с указанием характера ошибки и объект не будет нанесен на карту);

4) для добавления других ДТП, совершѐнных в том же месте (например, перекрестке), необходимо нажать существующий маркер и добавить информацию о новом ДТП. По окончании данной процедуры на маркере поменяется цифра (рисунок 2, *б*).

5) Удаление ДТП реализуется левой кнопкой мыши на соответствующем маркере, в котором выпадает список ДТП для удаления.

Окно слоя разметки (рисунок 2, *в*) позволяет отмечать наиболее важную информацию по расположению «лежачих полицейских», стоп-линий и пр. Актуальным является опция текущего состояния разметки за счет прикрепления любым пользователем фотографий или сообщений. Для дорожных служб, наносящих разметку, предусмотрен информационный указатель обратного отсчета срока службы горизонтальной дорожной разметки и соответствующая цветовая палитра окна. Таким образом, использование предлагаемого сервиса для интеграции разносторонней информации по дорожной сети (виды/качество покрытия, транспортная нагрузка, даты ремонтов), позволит построить динамическую модель износа и автоматизировать планирование ремонтов.

При необходимости найти ближайшую автозаправочную станцию приложение покажет ближайшие заправки, отметив их на карте соответствующим образом.

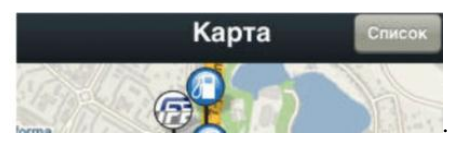

Также в приложении в окне «Полезная информация» можно узнать телефоны частных эвакуаторов, телефоны соответствующих служб ГАИ, правильно оформленные заявления в ГАИ в формате doc и pdf.

Приложение позволяет фотографировать дефекты дорожного полотна, разметки, знаков и прочих объектов и вносить их в базу.

Для дорожных служб реализован инструментарий, позволяющий учесть влияние различных факторов на долговечность горизонтальной дорожной разметки разработана. Данный слой представляет собой аналитико-статистическую модель, состоящую из двух приложений:

- расчет параметров надежности;

- Web-приложение в виде карты с нанесенной разметкой с целью отображения и корректировки сроков замены и интерфейсом пользователей, позволяющим прикреплять фотографии и комментарии к карте.

В зависимости от информационной составляющей исследуемого объекта и возможности проведения статистических испытаний предложены различные модели определения параметров надежности для технического обслуживания объекта (рисунок 3). Разработанный математический инструментарий универсален и может быть использован для расчетов по другим объектам, так как в него входят наиболее распространенные законы распределения.

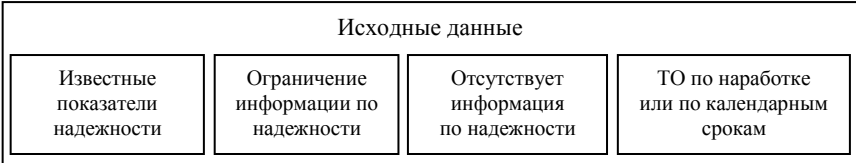

Рисунок 3 - Модели технического обслуживания объекта

На рисунке 4 приведен пример определения показателей безотказности функционирования невосстанавливаемого объекта в программе Mathcad для различных законов распределения. В качестве наиболее значимых показателей безотказности используются следующие: вероятность безотказной работы, средняя наработка, гамма-процентная наработка до отказа, средняя остаточная наработка до отказа.

На рисунке 5 приведено поле предварительного выбора предлагаемых расчетов, реализованное как Web-приложение с целью пополнения базы данных экспертными мнениями и процедурами.

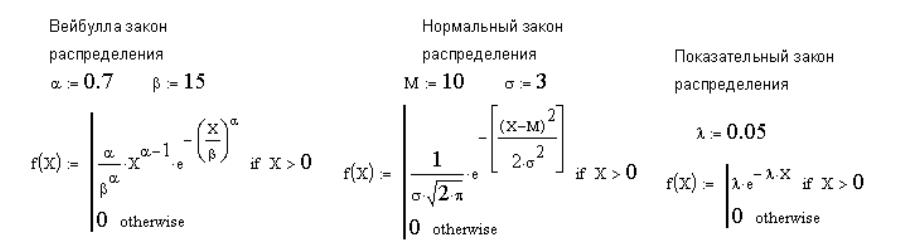

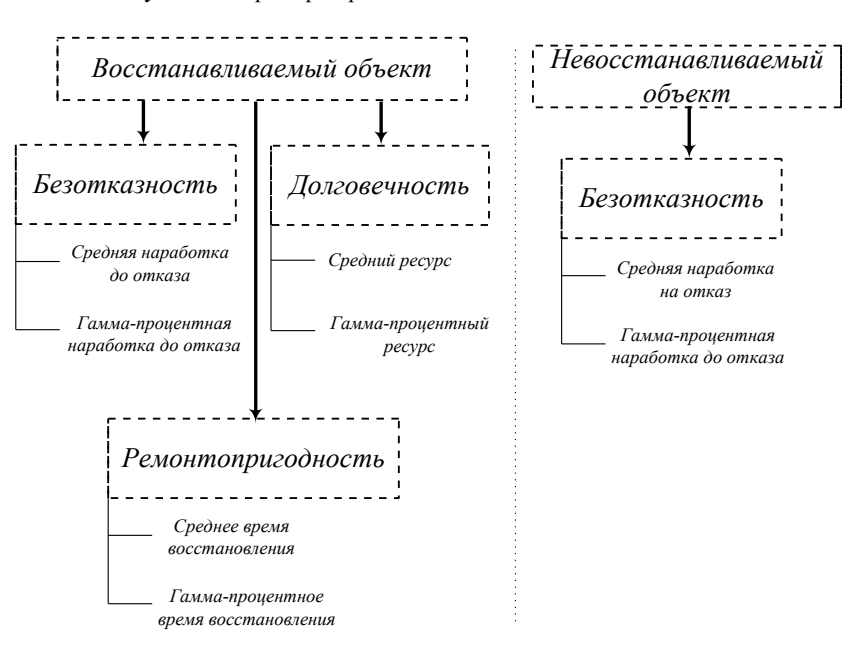

Рисунок 4 – Пример определения показателей безотказности

**Рисунок 5** – Web-приложение анализа показателей надежности

В качестве показателя эффективности системы технического обслуживания (ТО) используется функционал, характеризующий относительное

время пребывания объекта в работоспособном состоянии. Для получения результатов оценки качества системы ТО следует иметь основные показатели надежности объекта эксплуатации, а также средние затраты времени на выполнение основных плановых и аварийно-восстановительных работ. Знание указанных величин в большинстве случаев достаточно для использования созданной программы расчета.

Практическое применение разработанных моделей заключается в прогнозировании показателей належности горизонтальной дорожной разметки в зависимости от условий эксплуатации.

В заключении, необходимо отметить, что инструментарий приложения не имеет завершенной формы, так как может использоваться для других целей. Например, на этапе разработки находится инструментарий отображения на карте пробок, оптимизатор маршрутов и текущего состояния парковочных мест в городе в любой момент времени. Экспорт собранных данных в приложение анализа данных обеспечит прогнозирование аварийности и анализ состояния модели улично-дорожной сети и транспортной инфраструктуры.

Выводы и перспективы развития:

- приложение позволяет в достаточно полной мере оценить сложившуюся ситуацию и указать направления деятельности для ее урегулирования;

- показателем эффективного использования приложения может являться тенденция снижения количества ДТП и числа пострадавших в них людей:

- приложение должна стать основой для создания единой системы управления с целью мониторинга общих сведений об аварийности и по основным направлениям аварийности, анализа детского дорожнотранспортного травматизма, анализа мест концентрации ДТП.

Практическая значимость применения данного программного продукта состоит в повышении оперативности и обоснованности принимаемых решений, направленных на повышение безопасности дорожного движения на основе использования современных информационных технологий. Применительно к деятельности подразделений Госавтоинспекции система решает следующие задачи: формируется единое информационно-аналитическое пространство показателей ситуации в сфере обеспечения безопасности дорожного движения; осуществляется мониторинг показателей аварийности, анализ причин, фактов, времени и мест совершения ДТП, а также характеристик участников происшествий; анализ мест концентрации ДТП на дорогах; моделирование и прогнозирование показателей БДД. Предлагаемая геоинформационная система позволит не только наблюдать состояние аварийности на электронной карте, но и принимать решения по увеличению безопасности на наиболее опасных участках города.